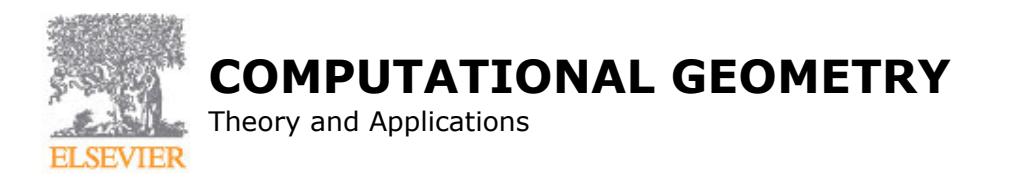

## **AUTHOR INFORMATION PACK**

#### **TABLE OF CONTENTS** Computational Geometry **• [Description](#page-0-0) p.1 • [Audience](#page-0-1) p.1 • [Impact Factor](#page-0-2) p.1 • [Abstracting and Indexing](#page-1-0) p.2 • [Editorial Board](#page-1-1) p.2 • [Guide for Authors](#page-3-0) p.4 ISSN:** 0925-7721

## <span id="page-0-0"></span>**DESCRIPTION**

*Computational Geometry* is a forum for research in theoretical and applied aspects of **computational geometry**. The journal publishes fundamental research in all areas of the subject, as well as disseminating information on the applications, techniques, and use of computational geometry. *Computational Geometry* publishes articles on the design and analysis of **geometric algorithms**. All aspects of computational geometry are covered, including the **numerical**, **graph theoretical** and **combinatorial** aspects. Also welcomed are computational geometry solutions to fundamental problems arising in computer graphics, pattern recognition, robotics, image processing, CAD-CAM, VLSI design and geographical information systems.

*Computational Geometry* features a special section containing open problems and concise reports on implementations of computational geometry tools.

## **Benefits to authors**

We also provide many author benefits, such as free PDFs, a liberal copyright policy, special discounts on Elsevier publications and much more. Please click here for more information on our [author services](http://www.elsevier.com/wps/find/authorsview.authors/authorservices).

Please see our [Guide for Authors](http://www.elsevier.com/wps/find/journaldescription.cws_home/505629/authorinstructions) for information on article submission. If you require any further information or help, please visit our support pages: http://support.elsevier.com

## <span id="page-0-1"></span>**AUDIENCE**

Theoretical Computer Scientists, Discrete Mathematicians, Researchers in Computer Graphics, Pattern Recognition and Image Processing.

## <span id="page-0-2"></span>**IMPACT FACTOR**

2014: 0.480 © Thomson Reuters Journal Citation Reports 2015

# <span id="page-1-0"></span>**ABSTRACTING AND INDEXING**

ACM Computing Reviews **CompuScience** Cambridge Scientific Abstracts Computer Abstracts Current Contents/CompuMath Current Contents/Engineering, Computing & Technology International Abstracts in Operations Research Mathematical Reviews Engineering Index **GEOBASE** INSPEC Information Services Research Alert **SCISEARCH** Zentralblatt MATH **Scopus** 

## <span id="page-1-1"></span>**EDITORIAL BOARD**

## *Editors-in-Chief*

**J.-R. Sack**, School of Computer Science, Carleton University, 1125 Colonel By Drive, Ottawa, K1S 5B6, Ontario, Canada

**K. Mehlhorn**, Max Planck Institut (MPI) für Informatik, Stuhlsatzenhausweg 85, 66123, Saarbrücken, Germany

### *Honorary Editor*

**F.P. Preparata**, Dept. of Computer Science, Brown University, 115 Waterman St., Box 1910, Providence, RI 02912, Rhode Island, USA

## *Editorial Board*

**P.K. Agarwal**, Dept. of Computer Science, Duke University, D112A LSRC Bldg., Box 90129, Durham, NC 27708-0129, North Carolina, USA

**H.K. Ahn**, Dept. of Computer Science and Engineering, POSTECH, 77 Cheongam-Ro, Nam-Gu, 790-784, Pohang, South Korea

**S. Akl**, Dept. of Computing & Information Science, Queen's University, Kingston, K7L 3N6, Ontario, Canada

**S. Arya**, Dept. of Computer Science and Engineering, Hong Kong University of Science & Technology, Clearwater Bay, Kowloon, Hong Kong

**T.M. Chan**, Dept. of Computer Science, University of Waterloo, 200 University Ave. West, Waterloo, ON N2L 3G1, Ontario, Canada

**S-W. Cheng**, Hong Kong University of Science & Technology, Clear Water Bay, Kowloon, Hong Kong

**O. Cheong**, Div. of Computer Science, Korea Institute of Science and Technology (KIST), Hanguggwahakgisulwon 373-1 Guseong-Dong, 305-701, Yuseong-Gu, Daejeon, South Korea

**M. de Berg**, Dept. of Computer Science, Technische Universiteit Eindhoven, Postbus 513, 5600 MB, Eindhoven, Netherlands

**T.K. Dey**, Dept. of Computer Science and Engineering, Ohio State University, 2015 Neil Avenue, Columbus, OH 43210, Ohio, USA

**R. Fleischer**, German University of Technology in Oman (GUtech), Way No. 36, Building No. 331, North Ghubrah, Muscat, Oman

**K. Fukuda**, Eidgenössische Technische Hochschule (ETH) Zürich, CH-8002, Zürich, Switzerland

**J.E. Goodman**, Dept. of Mathematics, City University of New York (CUNY), New York, NY 10031, New York, USA **D. Halperin**, School of Computer Science, Schreiber building, Room 219, Tel Aviv University, 69978, Tel Aviv, Israel

**F. Hurtado †**, Depto. de Matematica Aplicada II, Fac. de Mathematiques i Estadistica, Universitat Politècnica de Catalunya (UPC), Pau Gargallo, 5, 08028, Barcelona, Spain

**N. Katoh**, Graduate School of Engineering, Kyoto University, 615-8501, Kyoto, Japan

**M. Kerber**, Visual Computing and Communication, Max Planck Institut (MPI) für Informatik, Campus E1 4, 66123, Saarbrucken, Germany

**R. Klein**, Inst. für Informatik I, Rheinische Friedrich-Wilhelms-Universität Bonn, Roemerstr. 164, 53117, Bonn, Germany

**N. Magnenat-Thalmann**, MIRALab, Université de Genève, Battelle, 7, route de Drize, CH-1227, Carouge / Genève, Switzerland

**J. Mitchell**, Dept. of Appl. Math. and Statistics, Stony Brook University, Stony Brook, NY 11794-3600, New York, USA

**D. Mount**, Dept. of Computer Science, UMIACS, College Park, 20742, Maryland, USA

**J. Pach**, Mathematical Inst., Hungarian Academy of Sciences, P.O. Box 127, H-1364, Budapest, Hungary

**R. Pollack**, Courant Inst. of Mathematical Sciences, New York University, 251 Mercer St, New York, NY 10012, New York, USA

**V. Sacristán**, Dept. de Matematica Aplicada II, Universitat Politècnica de Catalunya (UPC), Campus Nord – Ed. Omega – Dptx. 432, 08034, Jordi Girona 1-3, Barcelona, Spain

**M. Sharir**, School of Computer Science, Tel Aviv University, Ramat Aviv, 69978, Tel Aviv, Israel

**S. Suri**, Dept. of Computer Science, University of California at Santa Barbara, Santa Barbara, CA 93106-5110, California, USA

**M. Teillaud**, Centre de recherche INRIA Nancy, 615, rue du Jardin Botanique, Loria, F-54603, Villers-lès-Nancy Cedex, France

**T. Tokuyama**, Graduate School of Information Sciences, Tohoku University, 8th floor Aobayama Campus, GSIS Building, 980-77, Sendai, Japan

**G. Toussaint**, School of Computer Science, McGill University, 3480 University Street, Montreal, QC, H3A 2A7, Quebec, Canada

**M.J. van Kreveld**, Dept. of Information & Computing Sciences, Utrecht University, Princetonplein 5, 3584 CC, Utrecht, Netherlands

**K.R. Varadarajan**, Dept. of Computer Science, University of Iowa, MacLean Hall, Iowa City, IA 52242, Iowa, USA **D. Wagner**, Fak. für Informatik, Karlsruhe Institute of Technology (KIT), Am Fasanengarten 5 - Postfach 6980, 76131, Karlsruhe, Germany

**E. Welzl**, Dept. of Informatik, Eidgenössische Technische Hochschule (ETH) Zürich, CH-8092, Zürich, Switzerland **J. Zaks**, Dept. of Mathematics, University of Haifa, Mt. Carmel, 31905, Haifa, Israel

#### *Founding Editors*

**J.-R. Sack**

**J. Urrutia**

## <span id="page-3-0"></span>**GUIDE FOR AUTHORS**

## **INTRODUCTION**

*Computational Geometry* is a forum for research in theoretical and applied aspects of computational geometry. The journal publishes fundamental research in all areas of the subject, as well as disseminating information on the applications, techniques, and use of computational geometry. *Computational Geometry* publishes articles on the design and analysis of geometric algorithms. All aspects of computational geometry are covered, including the numerical, graph theoretical and combinatorial aspects. Also welcomed are computational geometry solutions to fundamental problems arising in computer graphics, pattern recognition, robotics, image processing, CAD-CAM, VLSI design and geographical information systems.

*Computational Geometry* features a special section containing open problems and concise reports on implementations of computational geometry tools.

## *Contact Details for Submission*

Manuscripts should be written in English and submitted electronically through the web-based journal submission system located at <http://www.scs.carleton.ca/~cgta>. Papers should be in PS or PDF file format produced from LaTeX.

## **BEFORE YOU BEGIN**

## *Ethics in publishing*

For information on Ethics in publishing and Ethical guidelines for journal publication see http://www.elsevier.com/publishingethics and http://www.elsevier.com/journal-authors/ethics.

## *Conflict of interest*

All authors are requested to disclose any actual or potential conflict of interest including any financial, personal or other relationships with other people or organizations within three years of beginning the submitted work that could inappropriately influence, or be perceived to influence, their work. See also http://www.elsevier.com/conflictsofinterest. Further information and an example of a Conflict of Interest form can be found at: http://help.elsevier.com/app/answers/detail/a\_id/286/p/7923.

## *Submission declaration*

Submission of an article implies that the work described has not been published previously (except in the form of an abstract or as part of a published lecture or academic thesis or as an electronic preprint, see http://www.elsevier.com/sharingpolicy), that it is not under consideration for publication elsewhere, that its publication is approved by all authors and tacitly or explicitly by the responsible authorities where the work was carried out, and that, if accepted, it will not be published elsewhere including electronically in the same form, in English or in any other language, without the written consent of the copyright-holder.

## *Contributors*

Each author is required to declare his or her individual contribution to the article: all authors must have materially participated in the research and/or article preparation, so roles for all authors should be described. The statement that all authors have approved the final article should be true and included in the disclosure.

## *Changes to authorship*

This policy concerns the addition, deletion, or rearrangement of author names in the authorship of accepted manuscripts:

*Before the accepted manuscript is published in an online issue*: Requests to add or remove an author, or to rearrange the author names, must be sent to the Journal Manager from the corresponding author of the accepted manuscript and must include: (a) the reason the name should be added or removed, or the author names rearranged and (b) written confirmation (e-mail, fax, letter) from all authors that they agree with the addition, removal or rearrangement. In the case of addition or removal of authors, this includes confirmation from the author being added or removed. Requests that are not sent by the corresponding author will be forwarded by the Journal Manager to the corresponding author, who must follow the procedure as described above. Note that: (1) Journal Managers will inform the Journal Editors of any such requests and (2) publication of the accepted manuscript in an online issue is suspended until authorship has been agreed.

*After the accepted manuscript is published in an online issue*: Any requests to add, delete, or rearrange author names in an article published in an online issue will follow the same policies as noted above and result in a corrigendum.

## *Copyright*

Upon acceptance of an article, authors will be asked to complete a 'Journal Publishing Agreement' (for more information on this and copyright, see http://www.elsevier.com/copyright). An e-mail will be sent to the corresponding author confirming receipt of the manuscript together with a 'Journal Publishing Agreement' form or a link to the online version of this agreement.

Subscribers may reproduce tables of contents or prepare lists of articles including abstracts for internal circulation within their institutions. Permission of the Publisher is required for resale or distribution outside the institution and for all other derivative works, including compilations and translations (please consult http://www.elsevier.com/permissions). If excerpts from other copyrighted works are included, the author(s) must obtain written permission from the copyright owners and credit the source(s) in the article. Elsevier has preprinted forms for use by authors in these cases: please consult http://www.elsevier.com/permissions.

For open access articles: Upon acceptance of an article, authors will be asked to complete an 'Exclusive License Agreement' (for more information see http://www.elsevier.com/OAauthoragreement). Permitted third party reuse of open access articles is determined by the author's choice of user license (see http://www.elsevier.com/openaccesslicenses).

## *Author rights*

As an author you (or your employer or institution) have certain rights to reuse your work. For more information see http://www.elsevier.com/copyright.

## *Role of the funding source*

You are requested to identify who provided financial support for the conduct of the research and/or preparation of the article and to briefly describe the role of the sponsor(s), if any, in study design; in the collection, analysis and interpretation of data; in the writing of the report; and in the decision to submit the article for publication. If the funding source(s) had no such involvement then this should be stated.

## *Funding body agreements and policies*

Elsevier has established a number of agreements with funding bodies which allow authors to comply with their funder's open access policies. Some authors may also be reimbursed for associated publication fees. To learn more about existing agreements please visit http://www.elsevier.com/fundingbodies.

## *Open access*

This journal offers authors a choice in publishing their research:

## **Open access**

• Articles are freely available to both subscribers and the wider public with permitted reuse

• An open access publication fee is payable by authors or on their behalf e.g. by their research funder or institution

## **Subscription**

• Articles are made available to subscribers as well as developing countries and patient groups through our universal access programs (http://www.elsevier.com/access).

• No open access publication fee payable by authors.

Regardless of how you choose to publish your article, the journal will apply the same peer review criteria and acceptance standards.

For open access articles, permitted third party (re)use is defined by the following Creative Commons user licenses:

## *Creative Commons Attribution (CC BY)*

Lets others distribute and copy the article, create extracts, abstracts, and other revised versions. adaptations or derivative works of or from an article (such as a translation), include in a collective work (such as an anthology), text or data mine the article, even for commercial purposes, as long as they credit the author(s), do not represent the author as endorsing their adaptation of the article, and do not modify the article in such a way as to damage the author's honor or reputation.

## *Creative Commons Attribution-NonCommercial-NoDerivs (CC BY-NC-ND)*

For non-commercial purposes, lets others distribute and copy the article, and to include in a collective work (such as an anthology), as long as they credit the author(s) and provided they do not alter or modify the article.

The open access publication fee for this journal is **\$2400**, excluding taxes. Learn more about Elsevier's pricing policy: http://www.elsevier.com/openaccesspricing.

The open access publication fee for this journal is **USD 2400**, excluding taxes. Learn more about Elsevier's pricing policy: http://www.elsevier.com/openaccesspricing.

## *Language (usage and editing services)*

Please write your text in good English (American or British usage is accepted, but not a mixture of these). Authors who feel their English language manuscript may require editing to eliminate possible grammatical or spelling errors and to conform to correct scientific English may wish to use the English Language Editing service available from Elsevier's WebShop (http://webshop.elsevier.com/languageediting/) or visit our customer support site (http://support.elsevier.com) for more information.

## *Submission*

Authors are requested to transmit the text and art of the manuscript in a PS or PDF file format produced from LaTeX via e-mail to the editor handling the paper, each time a revision is submitted. Submission as an e-mail attachment should include all files in a single archive the size of which does not exceed 2 megabytes. Manuscripts prepared using TeX or LaTeX are welcome; however, LaTeX(2e) is preferred. Authors are strongly encouraged to use the LaTeX template available at http://www.elsevier.com/latex> for manuscript preparation. Note that the use of other specialized versions of TeX or extensive use of custom macros may necessitate conventional typesetting from the hard-copy manuscript. The manuscript will be edited according to the style of the journal, and authors must read the proofs carefully.

Manuscripts should be prepared according to the following style rules. Deviation from these rules may cause publication delays.

## Keyword Instructions

Important Notice: please add one to five keywords to your article. Keywords are essential for the accessibility and retrievability of your article. Keywords assigned to articles will be assembled in a keyword index which will be printed in the last issue of each volume for each journal, and in cumulative indexes. In addition, it is planned to make keywords available on Internet.

To maximize the consistency with which such keywords are assigned by different authors, the following guidelines have been drawn up.

Each keyword (which can be a phrase of more than one word) should describe one single concept. Often words like "and" or "of" should be avoided. Avoid very general keywords which become meaningless once in a keyword list. Examples to avoid are "action", "computer", "mathematics". Check whether the keywords as a whole describe the outlines of the article.

Use natural language: for instance "automatic error recovery" rather than "error recovery, automatic". Try to use nouns and adjectives as much as possible (i.e. use "automatic error recovery" rather than "recovering errors automatically"). Do not use nouns in the plural form.

Use English rather than American spelling (regardless of the spelling used for the article itself). Avoid the use of abbreviations as much as possible, unless an abbreviation is so well-established that the full term is rarely used (e.g. use "laser" instead of "Light Amplification by Stimulated Emission of Radiation", but use "computer aided design" instead of "CAD").

Although these guidelines are not mandatory, they should be adhered to where possible.

Electronic submission: Non-LaTeX documents

Only the final accepted manuscript can be submitted on disk, along with a paper-printed version which is identical to the file. Please label the disk with your name, and mention which word processor you have used. The word-processed text should be in single column format. Keep the layout of the text as simple as possible; in particular, do not use the word-processor's options to justify the text or to hyphenate the words.

The electronic text should be prepared in a way very similar to that of conventional manuscripts (see also Guide for Authors). The list of references, tables and figure legends should be compiled separately from the main text. Do not reserve space for the figures and tables in the text; instead, indicate their approximate locations, either directly in the electronic text or on the manuscript. The final text should be submitted both in manuscript form and on diskette.

Essential is that name and version of the word-processing program and the type of computer on which the text was prepared is clearly indicated on the diskette label or the accompanying checklist. The manuscript may contain parts (e.g. formulas or complex tables) or last-minute corrections which are not i

## *Additional Information*

Papers submitted to *Computational Geometry* may also be posted on The Mathematics Preprint Server (<http://www.mathpreprints.com>). Posting on The Mathematics Preprint Server is in conformity with Elsevier copyright policy and in no way conflicts with submission to *Computational Geometry*.

## **PREPARATION**

## *Use of word processing software*

It is important that the file be saved in the native format of the word processor used. The text should be in single-column format. Keep the layout of the text as simple as possible. Most formatting codes will be removed and replaced on processing the article. In particular, do not use the word processor's options to justify text or to hyphenate words. However, do use bold face, italics, subscripts, superscripts etc. When preparing tables, if you are using a table grid, use only one grid for each individual table and not a grid for each row. If no grid is used, use tabs, not spaces, to align columns. The electronic text should be prepared in a way very similar to that of conventional manuscripts (see also the Guide to Publishing with Elsevier: http://www.elsevier.com/guidepublication). Note that source files of figures, tables and text graphics will be required whether or not you embed your figures in the text. See also the section on Electronic artwork.

To avoid unnecessary errors you are strongly advised to use the 'spell-check' and 'grammar-check' functions of your word processor.

## *LaTeX*

You are recommended to use the Elsevier article class *elsarticle.cls* (http://www.ctan.org/tex-archive/macros/latex/contrib/elsarticle) to prepare your manuscript and BibTeX (http://www.bibtex.org) to generate your bibliography.

For detailed submission instructions, templates and other information on LaTeX, see http://www.elsevier.com/latex.

## *Article structure*

## *Subdivision - numbered sections*

Divide your article into clearly defined and numbered sections. Subsections should be numbered 1.1 (then  $1.1.1$ ,  $1.1.2$ ,  $\dots$ ),  $1.2$ , etc. (the abstract is not included in section numbering). Use this numbering also for internal cross-referencing: do not just refer to 'the text'. Any subsection may be given a brief heading. Each heading should appear on its own separate line.

## *Introduction*

State the objectives of the work and provide an adequate background, avoiding a detailed literature survey or a summary of the results.

## *Theory/calculation*

A Theory section should extend, not repeat, the background to the article already dealt with in the Introduction and lay the foundation for further work. In contrast, a Calculation section represents a practical development from a theoretical basis.

## *Results*

Results should be clear and concise.

## *Discussion*

This should explore the significance of the results of the work, not repeat them. A combined Results and Discussion section is often appropriate. Avoid extensive citations and discussion of published literature.

## *Conclusions*

The main conclusions of the study may be presented in a short Conclusions section, which may stand alone or form a subsection of a Discussion or Results and Discussion section.

### *Appendices*

If there is more than one appendix, they should be identified as A, B, etc. Formulae and equations in appendices should be given separate numbering: Eq. (A.1), Eq. (A.2), etc.; in a subsequent appendix, Eq. (B.1) and so on. Similarly for tables and figures: Table A.1; Fig. A.1, etc.

### *Vitae*

Include in the manuscript a short (maximum 100 words) biography of each author, along with a passport-type photograph accompanying the other figures.

## *Essential title page information*

• *Title.* Concise and informative. Titles are often used in information-retrieval systems. Avoid abbreviations and formulae where possible.

• **Author names and affiliations.** Please clearly indicate the given name(s) and family name(s) of each author and check that all names are accurately spelled. Present the authors' affiliation addresses (where the actual work was done) below the names. Indicate all affiliations with a lowercase superscript letter immediately after the author's name and in front of the appropriate address. Provide the full postal address of each affiliation, including the country name and, if available, the e-mail address of each author.

• *Corresponding author.* Clearly indicate who will handle correspondence at all stages of refereeing and publication, also post-publication. **Ensure that the e-mail address is given and that contact details are kept up to date by the corresponding author.**

• *Present/permanent address.* If an author has moved since the work described in the article was done, or was visiting at the time, a 'Present address' (or 'Permanent address') may be indicated as a footnote to that author's name. The address at which the author actually did the work must be retained as the main, affiliation address. Superscript Arabic numerals are used for such footnotes.

## *Abstract*

A concise and factual abstract is required. The abstract should state briefly the purpose of the research, the principal results and major conclusions. An abstract is often presented separately from the article, so it must be able to stand alone. For this reason, References should be avoided, but if essential, then cite the author(s) and year(s). Also, non-standard or uncommon abbreviations should be avoided, but if essential they must be defined at their first mention in the abstract itself.

## *Highlights*

Highlights are mandatory for this journal. They consist of a short collection of bullet points that convey the core findings of the article and should be submitted in a separate editable file in the online submission system. Please use 'Highlights' in the file name and include 3 to 5 bullet points (maximum 85 characters, including spaces, per bullet point). See http://www.elsevier.com/highlights for examples.

## *Keywords*

Immediately after the abstract, provide a maximum of 6 keywords, using American spelling and avoiding general and plural terms and multiple concepts (avoid, for example, 'and', 'of'). Be sparing with abbreviations: only abbreviations firmly established in the field may be eligible. These keywords will be used for indexing purposes.

## *Abbreviations*

Define abbreviations that are not standard in this field in a footnote to be placed on the first page of the article. Such abbreviations that are unavoidable in the abstract must be defined at their first mention there, as well as in the footnote. Ensure consistency of abbreviations throughout the article.

## *Acknowledgements*

Collate acknowledgements in a separate section at the end of the article before the references and do not, therefore, include them on the title page, as a footnote to the title or otherwise. List here those individuals who provided help during the research (e.g., providing language help, writing assistance or proof reading the article, etc.).

## *Math formulae*

Please submit math equations as editable text and not as images. Present simple formulae in line with normal text where possible and use the solidus (/) instead of a horizontal line for small fractional terms, e.g., X/Y. In principle, variables are to be presented in italics. Powers of e are often more conveniently denoted by exp. Number consecutively any equations that have to be displayed separately from the text (if referred to explicitly in the text).

## *Footnotes*

Footnotes should be used sparingly. Number them consecutively throughout the article. Many word processors can build footnotes into the text, and this feature may be used. Otherwise, please indicate the position of footnotes in the text and list the footnotes themselves separately at the end of the article. Do not include footnotes in the Reference list.

## *Electronic artwork*

*General points*

- Make sure you use uniform lettering and sizing of your original artwork.
- Embed the used fonts if the application provides that option.
- Aim to use the following fonts in your illustrations: Arial, Courier, Times New Roman, Symbol, or use fonts that look similar.
- Number the illustrations according to their sequence in the text.
- Use a logical naming convention for your artwork files.
- Provide captions to illustrations separately.
- Size the illustrations close to the desired dimensions of the published version.
- Submit each illustration as a separate file.

A detailed guide on electronic artwork is available on our website:

## http://www.elsevier.com/artworkinstructions.

## **You are urged to visit this site; some excerpts from the detailed information are given here.** *Formats*

If your electronic artwork is created in a Microsoft Office application (Word, PowerPoint, Excel) then please supply 'as is' in the native document format.

Regardless of the application used other than Microsoft Office, when your electronic artwork is finalized, please 'Save as' or convert the images to one of the following formats (note the resolution requirements for line drawings, halftones, and line/halftone combinations given below):

EPS (or PDF): Vector drawings, embed all used fonts.

TIFF (or JPEG): Color or grayscale photographs (halftones), keep to a minimum of 300 dpi.

TIFF (or JPEG): Bitmapped (pure black & white pixels) line drawings, keep to a minimum of 1000 dpi. TIFF (or JPEG): Combinations bitmapped line/half-tone (color or grayscale), keep to a minimum of 500 dpi.

## **Please do not:**

• Supply files that are optimized for screen use (e.g., GIF, BMP, PICT, WPG); these typically have a low number of pixels and limited set of colors;

- Supply files that are too low in resolution;
- Submit graphics that are disproportionately large for the content.

## *Color artwork*

Please make sure that artwork files are in an acceptable format (TIFF (or JPEG), EPS (or PDF), or MS Office files) and with the correct resolution. If, together with your accepted article, you submit usable color figures then Elsevier will ensure, at no additional charge, that these figures will appear in color online (e.g., ScienceDirect and other sites) regardless of whether or not these illustrations are reproduced in color in the printed version. **For color reproduction in print, you will receive information regarding the costs from Elsevier after receipt of your accepted article**. Please indicate your preference for color: in print or online only. For further information on the preparation of electronic artwork, please see http://www.elsevier.com/artworkinstructions.

Please note: Because of technical complications that can arise by converting color figures to 'gray scale' (for the printed version should you not opt for color in print) please submit in addition usable black and white versions of all the color illustrations.

## *Figure captions*

Ensure that each illustration has a caption. Supply captions separately, not attached to the figure. A caption should comprise a brief title (**not** on the figure itself) and a description of the illustration. Keep text in the illustrations themselves to a minimum but explain all symbols and abbreviations used.

## *Tables*

Please submit tables as editable text and not as images. Tables can be placed either next to the relevant text in the article, or on separate page(s) at the end. Number tables consecutively in accordance with their appearance in the text and place any table notes below the table body. Be sparing in the use of tables and ensure that the data presented in them do not duplicate results described elsewhere in the article. Please avoid using vertical rules.

## *References*

### *Citation in text*

Please ensure that every reference cited in the text is also present in the reference list (and vice versa). Any references cited in the abstract must be given in full. Unpublished results and personal communications are not recommended in the reference list, but may be mentioned in the text. If these references are included in the reference list they should follow the standard reference style of the journal and should include a substitution of the publication date with either 'Unpublished results' or 'Personal communication'. Citation of a reference as 'in press' implies that the item has been accepted for publication.

## *Reference links*

Increased discoverability of research and high quality peer review are ensured by online links to the sources cited. In order to allow us to create links to abstracting and indexing services, such as Scopus, CrossRef and PubMed, please ensure that data provided in the references are correct. Please note that incorrect surnames, journal/book titles, publication year and pagination may prevent link creation. When copying references, please be careful as they may already contain errors. Use of the DOI is encouraged.

### *Web references*

As a minimum, the full URL should be given and the date when the reference was last accessed. Any further information, if known (DOI, author names, dates, reference to a source publication, etc.), should also be given. Web references can be listed separately (e.g., after the reference list) under a different heading if desired, or can be included in the reference list.

#### *References in a special issue*

Please ensure that the words 'this issue' are added to any references in the list (and any citations in the text) to other articles in the same Special Issue.

## *Reference management software*

Most Elsevier journals have a standard template available in key reference management packages. This covers packages using the Citation Style Language, such as Mendeley (http://www.mendeley.com/features/reference-manager) and also others like EndNote (http://www.endnote.com/support/enstyles.asp) and Reference Manager (http://refman.com/support/rmstyles.asp). Using plug-ins to word processing packages which are available from the above sites, authors only need to select the appropriate journal template when preparing their article and the list of references and citations to these will be formatted according to the journal style as described in this Guide. The process of including templates in these packages is constantly ongoing. If the journal you are looking for does not have a template available yet, please see the list of sample references and citations provided in this Guide to help you format these according to the journal style.

If you manage your research with Mendeley Desktop, you can easily install the reference style for this journal by clicking the link below:

http://open.mendeley.com/use-citation-style/computational-geometry-theory-and-applications When preparing your manuscript, you will then be able to select this style using the Mendeley plugins for Microsoft Word or LibreOffice. For more information about the Citation Style Language, visit http://citationstyles.org.

## *Reference formatting*

There are no strict requirements on reference formatting at submission. References can be in any style or format as long as the style is consistent. Where applicable, author(s) name(s), journal title/book title, chapter title/article title, year of publication, volume number/book chapter and the pagination

must be present. Use of DOI is highly encouraged. The reference style used by the journal will be applied to the accepted article by Elsevier at the proof stage. Note that missing data will be highlighted at proof stage for the author to correct. If you do wish to format the references yourself they should be arranged according to the following examples:

## *Reference style*

*Text:* Indicate references by number(s) in square brackets in line with the text. The actual authors can be referred to, but the reference number(s) must always be given.

Example: '..... as demonstrated [3,6]. Barnaby and Jones [8] obtained a different result ....'

*List:* Number the references (numbers in square brackets) in the list in the order in which they appear in the text.

*Examples:*

Reference to a journal publication:

[1] J. van der Geer, J.A.J. Hanraads, R.A. Lupton, The art of writing a scientific article, J. Sci. Commun. 163 (2010) 51–59.

Reference to a book:

[2] W. Strunk Jr., E.B. White, The Elements of Style, fourth ed., Longman, New York, 2000. Reference to a chapter in an edited book:

[3] G.R. Mettam, L.B. Adams, How to prepare an electronic version of your article, in: B.S. Jones, R.Z. Smith (Eds.), Introduction to the Electronic Age, E-Publishing Inc., New York, 2009, pp. 281–304.

## *Journal abbreviations source*

Journal names should be abbreviated according to the List of Title Word Abbreviations: http://www.issn.org/services/online-services/access-to-the-ltwa/.

## *Video data*

Elsevier accepts video material and animation sequences to support and enhance your scientific research. Authors who have video or animation files that they wish to submit with their article are strongly encouraged to include links to these within the body of the article. This can be done in the same way as a figure or table by referring to the video or animation content and noting in the body text where it should be placed. All submitted files should be properly labeled so that they directly relate to the video file's content. In order to ensure that your video or animation material is directly usable, please provide the files in one of our recommended file formats with a preferred maximum size of 150 MB. Video and animation files supplied will be published online in the electronic version of your article in Elsevier Web products, including ScienceDirect: http://www.sciencedirect.com. Please supply 'stills' with your files: you can choose any frame from the video or animation or make a separate image. These will be used instead of standard icons and will personalize the link to your video data. For more detailed instructions please visit our video instruction pages at http://www.elsevier.com/artworkinstructions. Note: since video and animation cannot be embedded in the print version of the journal, please provide text for both the electronic and the print version for the portions of the article that refer to this content.

## *AudioSlides*

The journal encourages authors to create an AudioSlides presentation with their published article. AudioSlides are brief, webinar-style presentations that are shown next to the online article on ScienceDirect. This gives authors the opportunity to summarize their research in their own words and to help readers understand what the paper is about. More information and examples are available at http://www.elsevier.com/audioslides. Authors of this journal will automatically receive an invitation e-mail to create an AudioSlides presentation after acceptance of their paper.

## *Supplementary material*

Elsevier accepts electronic supplementary material to support and enhance your scientific research. Supplementary files offer the author additional possibilities to publish supporting applications, highresolution images, background datasets, sound clips and more. Supplementary files supplied will be published online alongside the electronic version of your article in Elsevier Web products, including ScienceDirect: http://www.sciencedirect.com. In order to ensure that your submitted material is directly usable, please provide the data in one of our recommended file formats. Authors should submit the material in electronic format together with the article and supply a concise and descriptive caption for each file. For more detailed instructions please visit our artwork instruction pages at http://www.elsevier.com/artworkinstructions.

## *MATLAB FIG files*

MATLAB FIG files (optional): You can enrich your online articles by providing supplementary MATLAB figure files with the .FIG file extension. These files will be visualized using an interactive viewer that allows readers to explore your figures within the article. The FIG files can be uploaded in our online submission system, and will be made available to download from your online article on ScienceDirect. For more information, please see http://www.elsevier.com/matlab.

## *Submission checklist*

The following list will be useful during the final checking of an article prior to sending it to the journal for review. Please consult this Guide for Authors for further details of any item.

## **Ensure that the following items are present:**

One author has been designated as the corresponding author with contact details:

- E-mail address
- Full postal address
- All necessary files have been uploaded, and contain:
- Keywords
- All figure captions
- All tables (including title, description, footnotes)

Further considerations

- Manuscript has been 'spell-checked' and 'grammar-checked'
- References are in the correct format for this journal
- All references mentioned in the Reference list are cited in the text, and vice versa
- Permission has been obtained for use of copyrighted material from other sources (including the Internet)
- Printed version of figures (if applicable) in color or black-and-white
- Indicate clearly whether or not color or black-and-white in print is required.
- For reproduction in black-and-white, please supply black-and-white versions of the figures for printing purposes.

For any further information please visit our customer support site at http://support.elsevier.com.

## **AFTER ACCEPTANCE**

## *Use of the Digital Object Identifier*

The Digital Object Identifier (DOI) may be used to cite and link to electronic documents. The DOI consists of a unique alpha-numeric character string which is assigned to a document by the publisher upon the initial electronic publication. The assigned DOI never changes. Therefore, it is an ideal medium for citing a document, particularly 'Articles in press' because they have not yet received their full bibliographic information. Example of a correctly given DOI (in URL format; here an article in the journal *Physics Letters B*):

## http://dx.doi.org/10.1016/j.physletb.2010.09.059

When you use a DOI to create links to documents on the web, the DOIs are guaranteed never to change.

## *Proofs*

One set of page proofs (as PDF files) will be sent by e-mail to the corresponding author (if we do not have an e-mail address then paper proofs will be sent by post) or, a link will be provided in the e-mail so that authors can download the files themselves. Elsevier now provides authors with PDF proofs which can be annotated; for this you will need to download Adobe Reader version 9 (or higher) available free from http://get.adobe.com/reader. Instructions on how to annotate PDF files will accompany the proofs (also given online). The exact system requirements are given at the Adobe site: http://www.adobe.com/products/reader/tech-specs.html.

If you do not wish to use the PDF annotations function, you may list the corrections (including replies to the Query Form) and return them to Elsevier in an e-mail. Please list your corrections quoting line number. If, for any reason, this is not possible, then mark the corrections and any other comments (including replies to the Query Form) on a printout of your proof and return by fax, or scan the pages and e-mail, or by post. Please use this proof only for checking the typesetting, editing, completeness and correctness of the text, tables and figures. Significant changes to the article as accepted for publication will only be considered at this stage with permission from the Editor. We will do everything possible to get your article published quickly and accurately. It is important to ensure that all corrections are sent back to us in one communication: please check carefully before replying, as inclusion of any subsequent corrections cannot be guaranteed. Proofreading is solely your responsibility.

## *Offprints*

The corresponding author, at no cost, will be provided with a personalized link providing 50 days free access to the final published version of the article on [ScienceDirect](http://www.sciencedirect.com). This link can also be used for sharing via email and social networks. For an extra charge, paper offprints can be ordered via the offprint order form which is sent once the article is accepted for publication. Both corresponding and co-authors may order offprints at any time via Elsevier's WebShop (http://webshop.elsevier.com/myarticleservices/offprints). Authors requiring printed copies of multiple articles may use Elsevier WebShop's 'Create Your Own Book' service to collate multiple articles within a single cover (http://webshop.elsevier.com/myarticleservices/booklets).

## **AUTHOR INQUIRIES**

You can track your submitted article at http://www.elsevier.com/track-submission. You can track your accepted article at http://www.elsevier.com/trackarticle. You are also welcome to contact Customer Support via http://support.elsevier.com.

© Copyright 2014 Elsevier | http://www.elsevier.com